## **Die Eifunktion**

Im Durchschnitt isst jeder Deutsche 212 Eier im Jahr. Aber wohl die wenigsten werden sich beim Verzehr des morgendlichen Frühstückseies schon gefragt haben, welche Funktionsgleichung sich hinter der Eiform verbirgt. Doch genau diese Fragestellung faszinierte mich, nachdem uns im Matheunterricht gegen Ende der 12. Klasse die Konstruktion einer "Eikurve" mit Hilfe von Cabri Geometre gezeigt wurde.

Die Konstruktion einer "Eikurve" geschieht wie folgt:

Zunächst wird ein Dreieck ABC gebildet, wobei A(0; 0) im Koordinatenursprung, B(b; 0) auf der x-Achse und C auf einem Kreis  $k_1$  um B mit dem Radius r liege. Die Winkelhalbierende von ∠BAC heiße w<sub>A</sub> und die von ∠CBA sei wB. Sie schneiden sich im Punkt P. Bei geeigneten Verhältnissen von r und b ( $r = 6$ ,  $b = 4$ ) beschreibt die Spur von P bei Bewegung von C auf der Kreisbahn  $k_1$  eine eiförmige Kurve, siehe Abbildung 1.

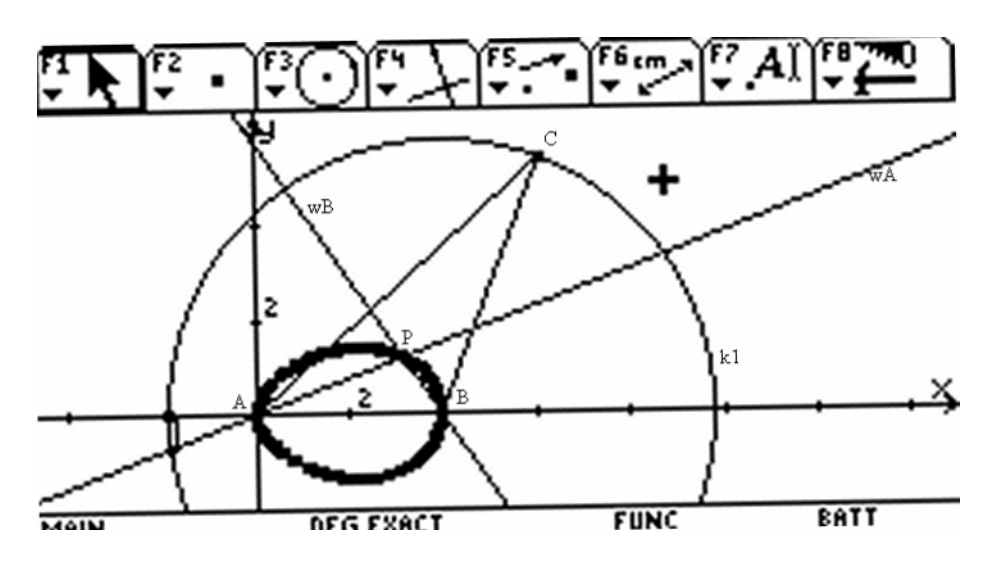

**Abbildung 1: Konstruktion der Eikurve** 

Das Ziel ist die Erstellung einer Funktionsgleichung für die in Abbildung 1 dargestellte Spurkurve des Punktes P durch vektorielle Betrachtung.

Der Kreis  $k_1$  wird durch folgende Gleichung beschrieben:

$$
f(x) = \pm \sqrt{r^2 - (x - b)^2}
$$
 (1)

Daraus erhält man für C die Koordinaten in Abhängigkeit von einem reellen Parameter t:

$$
C\left(t, \pm \sqrt{r^2 - (t - b)^2}\right), \quad b - r \le t \le b + r, \quad t \in \mathfrak{R} \tag{2}
$$

Im nächsten Schritt müssen die Gleichungen der Geraden ermittelt werden, die durch die Dreiecksseiten verlaufen.

Gerade  $s_1$  durch A und B:

$$
s_1: \quad \vec{x} = 0\vec{A} + m_1 \cdot \vec{AB} = m_1 \cdot \begin{pmatrix} 1 \\ 0 \end{pmatrix}, \quad m_1 \in \mathfrak{R} \tag{3}
$$

Gerade  $s_2$  durch A und C:

$$
s_2: \quad \vec{x} = \vec{0A} + m_2 \cdot \vec{AC} = m_2 \cdot \left(\frac{t}{\pm \sqrt{r^2 - (t - b)^2}}\right), \quad m_2 \in \Re. \tag{4}
$$

Um den Richtungsvektor der Winkelhalbierenden w<sub>A</sub> zu erhalten, müssen die Richtungsvektoren von s<sub>1</sub> und s<sub>2</sub> auf die Länge 1 normiert werden. Der Richtungsvektor von  $s_1$  ist bereits normiert. Die Länge von  $s_2$  beträgt:

$$
\left| \frac{t}{\sqrt{r^2 - (t - b)^2}} \right| = \sqrt{t^2 + r^2 - (t - b)^2} = \sqrt{r^2 - b^2 + 2bt} \tag{5}
$$

Die Gleichung der Winkelhalbierenden w<sub>A</sub> erhält man durch vektorielle Addition der normierten Richtungsvektoren der Geraden s<sub>1</sub> und s<sub>2</sub>:

$$
w_{A}: \vec{x} = k \cdot \left[ \begin{pmatrix} 1 \\ 0 \end{pmatrix} + \begin{pmatrix} \frac{t}{\sqrt{r^{2} - b^{2} + 2bt}} \\ \frac{\pm \sqrt{r^{2} - (t - b)^{2}}}{\sqrt{r^{2} - b^{2} + 2bt}} \end{pmatrix} \right] = k \cdot \begin{pmatrix} \frac{t}{\sqrt{r^{2} - b^{2} + 2bt}} + 1 \\ \frac{\pm \sqrt{r^{2} - (t - b)^{2}}}{\sqrt{r^{2} - b^{2} + 2bt}} \end{pmatrix}, \quad k \in \mathfrak{R}. \tag{6}
$$

Um die Gleichung für die Winkelhalbierende  $w_B$  zu erhalten, wird analog vorgegangen. Gerade  $s_3$  durch B und A und  $s_4$  durch B und C:

$$
s_3: \quad \vec{x} = \vec{OB} + m_3 \cdot \vec{BA} = \begin{pmatrix} b \\ 0 \end{pmatrix} + m_3 \cdot \begin{pmatrix} -1 \\ 0 \end{pmatrix}, \quad m_3 \in \mathfrak{R} \tag{7}
$$

$$
s_4: \quad \vec{x} = \vec{0B} + m_4 \cdot \vec{BC} = \begin{pmatrix} b \\ 0 \end{pmatrix} + m_4 \cdot \begin{pmatrix} t - b \\ \pm \sqrt{r^2 - (t - b)^2} \end{pmatrix}, \quad m_4 \in \mathfrak{R} \,.
$$

Die Länge des Richtungsvektors von s4 entspricht dem Radius r. Die Gleichung der Winkelhalbierenden  $w_B$  lautet:

$$
w_{B}: \vec{x} = \begin{pmatrix} b \\ 0 \end{pmatrix} + i \cdot \begin{pmatrix} \frac{t-b}{r} - 1 \\ \frac{\pm \sqrt{r^{2} - (t-b)^{2}}}{r} \end{pmatrix}, \quad i \in \Re. \tag{9}
$$

Um die Koordinaten des Schnittpunktes P der Winkelhalbierenden zu ermitteln, muss man w<sub>A</sub> und w<sub>B</sub> gleichsetzen und nach einem Parameter, z.B. k, auflösen:

$$
k \cdot \left( \frac{\frac{t}{\sqrt{r^2 - b^2 + 2bt}} + 1}{\frac{\pm \sqrt{r^2 - (t - b)^2}}{\sqrt{r^2 - b^2 + 2bt}}} \right) = \left( \frac{b}{0} \right) + i \cdot \left( \frac{\frac{t - b}{r} - 1}{\frac{\pm \sqrt{r^2 - (t - b)^2}}{r}} \right)
$$
(10)

Damit der TI das Gleichungssystem lösen kann, werden zunächst die Koordinatenterme der Richtungsvektoren durch die Variablen x<sub>WA</sub>, y<sub>WA</sub>, x<sub>WB</sub> und y<sub>WB</sub> ersetzt. Dieses verallgemeinerte Gleichungssystem lässt sich nun mit Hilfe der solve-Funktion nach k auflösen. Durch Rücksubstitution der Terme liefert der TI die Lösung der ursprünglichen Vektorgleichung.

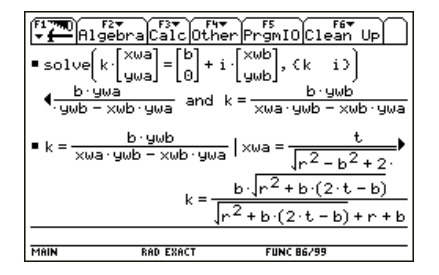

**Abbildung 2: Lösung der Vektorgleichung** 

Durch Einsetzen in die Ursprungsgleichung erhält man die Koordinaten des gesuchten Schnittpunktes P und somit die parametrische Gleichung für den oberen und unteren Bogen des Eies.  $\sqrt{2}$ 

$$
\vec{x} = \begin{pmatrix} x(t) \\ y(t) \end{pmatrix} = \frac{b \cdot \sqrt{r^2 + b \cdot (2t - b)}}{\sqrt{r^2 + b \cdot (2t - b)} + r + b} \cdot \begin{pmatrix} \frac{t}{\sqrt{r^2 - b^2 + 2bt}} + 1 \\ \frac{t}{\sqrt{r^2 - (t - b)^2}} \\ \frac{t}{\sqrt{r^2 - b^2 + 2bt}} \end{pmatrix} = \begin{pmatrix} \frac{b \cdot (\sqrt{r^2 + b \cdot (2t - b)} + t)}{\sqrt{r^2 + b \cdot (2t - b)} + r + b} \\ \frac{t}{\sqrt{r^2 - (t - b)^2}} \\ \frac{t}{\sqrt{r^2 + b \cdot (2t - b)} + r + b} \end{pmatrix} . \tag{11}
$$

Die Funktionsgleichung der Eikurve erzeugt man aus der Parametergleichung, indem man den Parameter t eliminiert. Dazu wird zunächst die Gleichung der x-Koordinate nach t umgestellt.

$$
\begin{bmatrix}\n\text{solve} \\
x = \frac{b \cdot (\sqrt{b^2 + b \cdot (2 \cdot t - b)} + t)}{b \cdot (2 \cdot t - b) + r + b}, t \\
\text{times } \frac{r \cdot (2 \cdot x - b) + 2 \cdot x^2 - 2 \cdot b \cdot x + b^2}{b} \text{ or } t = 0\n\end{bmatrix}
$$

**Abbildung 3: Umstellen der parametrischen Gleichung** 

Durch Einsetzen von t in die Gleichung der y-Koordinate gibt der Taschenrechner die

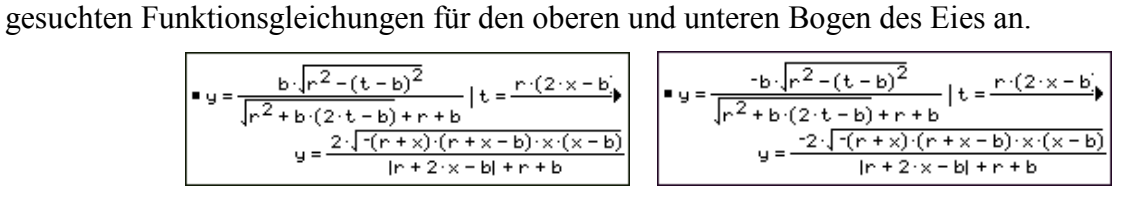

**Abbildung 4: Funktionsgleichung des oberen und unteren Bogens des Eies** 

Die Korrektheit der Lösung wird durch die grafische Darstellung der Funktionsgleichungen überprüft.

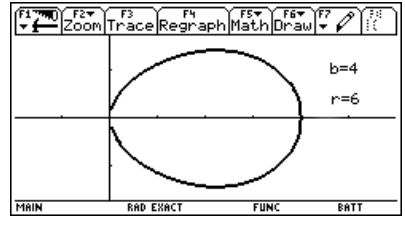

**Abbildung 4: Probe** 

Bei genauerer Untersuchung der Funktion für verschiedene Kreisradien unter den Bedingungen  $0 \le x \le b$ , sowie  $r \ge b$  und r,  $b > 0$ , stellt man fest, dass die Eiform einen Spezialfall darstellt.

Um eine umfassendere Vorstellung von dem Kurvenverlauf für beliebige Kreisradien zu bekommen, werden im Folgenden die beiden Grenzfälle  $r \rightarrow \infty$  und  $r = b$  betrachtet. Die Gleichung des unteren Bogens der Spurkurve für einen Radius, der gegen unendlich geht, sieht wie folgt aus:

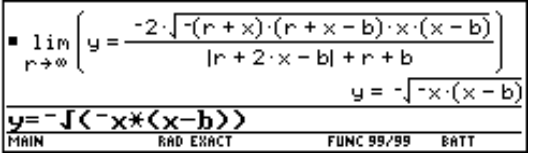

**Abbildung 5: Grenzwert der Funktion** 

Nach wenigen Umformungsschritten erhält man diese Gleichung für beide Bögen der Kurve:

$$
\left(x - \frac{b}{2}\right)^2 + y^2 = \left(\frac{b}{2}\right)^2.
$$
 (12)

Hierbei handelt es sich um einen Kreis, mit dem Radius b/2 und dem Mittelpunkt (0; b/2) (siehe Abb. 7, dünn gezeichnete Kurve). Die Funktionsgleichung des unteren Bogens für den Spezialfall  $r = b$  hat folgende Form:

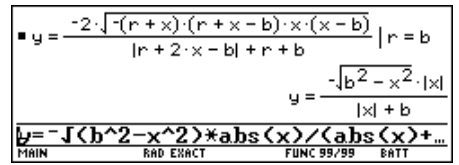

**Abbildung 6: Grenzfall r = b** 

Der Graph hat eine blattähnliche Form (siehe Abb. 7, fett gezeichnete Kurve).<br> $\sqrt{\frac{r_1^2 m_1^2 c_2^2 m_1^2}{2000}}$ Trace Regraph Math Draw  $\sqrt{r}$ 

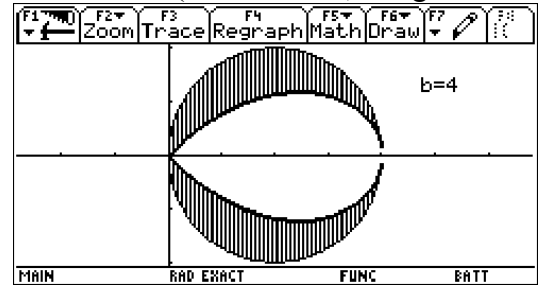

**Abbildung 7: Grenzfälle r = b (dick) und r**  $\rightarrow \infty$  **(dünn)** 

Im schraffierten Bereich in Abb. 7 liegen alle Kurven der Funktionsschar. Mit wachsendem r wird die anfängliche Blattform (r = b) immer runder und geht in die Eiform über, wenn r ungefähr im Bereich von 1,5 b liegt. Nähert sich r an unendlich an, beschreibt die Spurkurve des Punktes P eine Kreisbahn.

## **Ausblick**

Mit Hilfe der Eifunktion lässt sich das Volumen und die Oberfläche eines Eies als Rotationskörpers näherungsweise bestimmen. Außerdem ist es möglich, aus der Ebenengleichung eine Eiergleichung für den dreidimensionalen Raum zu erzeugen. Mit dieser könnte man dann das Ei als 3D-Objekt auf dem Computer erzeugen.

Felix Geyer Baumbachstr. 8 D-98693 Ilmenau E-Mail: Felix\_Geyer89@yahoo.de